**AutoCAD [Latest-2022]**

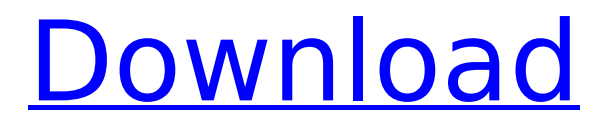

**AutoCAD Free Download**

# An example of a user opening a drawing for editing. As of 2017, AutoCAD Cracked 2022 Latest Version is available for personal, home, small business and enterprise use, and as a cloud-based platform with no

software download required. (Some users prefer the desktop version over the cloudbased version.) Laptop CAD that you may use in other rooms We know from our lives that almost all our work is done at home. For example, we use a desktop computer and

laptop computer in our daily life, because most work must be done in a place where we are comfortable, and we cannot always stay at the office. This is true even with CAD, because we often need to use a laptop in another room. While we can use the

desktop computer in other rooms, it's uncomfortable to do so. In addition, some functions are still unavailable when we use the laptop in another room. An example of how you may use a laptop as a CAD workstation in other rooms. Hence,

we must use a laptop CAD when working on the desk in another room. However, how can we control the desktop computer and use a laptop CAD with a mouse and keyboard in the other room? A room that provides the ideal workspace There is a small but ideal

room in every office that can solve this problem. A room where there is a suitable desk and a computer and mouse, and also a place where the CAD operator can rest during the day. This is a great room. In this room, the desktop computer and mouse

are kept on a suitable table near the desk. The CAD operator can rest on the small couch, and the keyboard is also kept near the operator for easy access. The desk surface can be a table or a desk or a shelf, according to the design of the office. For

example, a curved shelf and table could be designed so that it creates a perfect space for the operator to work on the laptop. In short, the room where the CAD operator can work and rest with comfort is called a CAD workstation room. How to choose a CAD

workstation room? We first need to understand the purpose of the room. The room is suitable when it has a suitable desk, a computer, a mouse, and a keyboard. In other words, we need a place where the CAD operator can work, not

#### just a place where the CAD operator can rest.

**AutoCAD [Mac/Win] [Updated]**

. See also Comparison of CAD editors for Linux Comparison of CAD editors for Windows Comparison of CAD editors for Mac OS X Comparison of CAD editors for iOS

Comparison of CAD viewers for iOS Comparison of Computer-aided design editors for Python References External links Category:CAD softwarePrenatal diagnosis of congenital heart disease: the importance of fetal echocardiography. In

the last decades, prenatal diagnosis of congenital heart disease has dramatically increased. Thus, it is now possible to offer parents an early prognostic information and a safe management for the baby in utero. Transabdominal and

transvaginal ultrasound is the mainstay of prenatal diagnosis of congenital heart disease. Fetal echocardiography can reliably diagnose structural heart disease including complex congenital heart defects. In addition, fetal

echocardiography can identify vascular malformations, pulmonary venous obstruction, and structural valvular abnormalities. The aim of this review is to summarize the advantages of fetal echocardiography, highlighting its role in

prenatal management of congenital heart disease and its pitfalls.Comparison of two cisatracurium immunoassays. Following recent reports of cisatracurium-induced anaphylaxis, we evaluated both the SYNCHRON ASSAY and

the RAPID DUAL ASSAY, compared with a commercial EMIT assay, for detection of this effect. Plasma from 24 healthy volunteers was spiked with a known concentration of cisatracurium, and concentrations obtained with all three

## assays were compared. Thirty-five patients undergoing anaesthesia for surgery had random blood samples taken before, during and after muscle relaxation. SYNCHRON and EMIT assays detected both increased and decreased

concentrations more often than the RAPID DUAL assay. In 15% of samples, the EMIT assay could not detect any drug. We conclude that the SYNCHRON and EMIT assays provide a more reliable quantification of cisatracurium plasma concentrations than

the RAPID DUAL assay.One of the first messages the new head coach of Canada's national men's team has to deliver is a humble one: Don't worry, the job I have been given is not easy. What's happening in and around the Canadian

men's soccer scene right now is a recipe for trouble, for teams that are taking a step back, as well as those that are stepping forward. ca3bfb1094

**AutoCAD Patch With Serial Key**

# How to open Autocad Right click on the Autocad Icon in the startup programs and select run type autocad in the open window Installation is done Installation instructions References External links Autocad – Official

Autodesk site Autocad CRM (Customer Relationship Management) – Official Autodesk site Autocad 2D – Official Autodesk site Autocad 2010 – Official Autodesk site C ategory:Computeraided design software Category:Computeraided design software

for Windows Category:AutoCAD Cat egory:Computerrelated introductions in 1984 Category:1988 softwareBeschreibung Mosaic Papers wurden gestern von einem Schüler entworfen und ebenso ausgiebig geschürft. Guten Lohn für uns die Arbeit!

"Mosaic Papers" von Hauerdesign aus KÖLN [SDA-HÖLLE-HOUERDESIGN] 6 Werte – Farbe in der Größe von 24,5 x 17,5 cm (wir haben da eine Option!) Die Farbtöne stehen in wiederverwendbarer Schriftart und können

nach Bedarf auf die

Fassade bzw. Decken übertragen werden. 6 Standorte – Größe der Ränder 1,2 – 1,8 cm Die Standorte können ausgetauscht werden, bevor die Artikel ausgeführt werden und ihre Ecken sich so von denen ab unterscheiden. 6 Materialarten – Farben,

#### Motiven Es ist sehr frei, was man an Möbeln und Deko ausprobieren will, und wir hoffen, Sie finden das Wort "Mosaic" schöner,

klarer, effektiver und lebendiger als andere Möbelmodelle. Lassen Sie sich inspiriert, eine grundlegende Rasterisation mit

#### "mosaic - dot-shade cutter

**What's New in the?**

Efficiency Builder: Use drawing templates and tips to save time on repetitive tasks. Howto videos and how-to sheets (video: 7 min.) Simple option user interface: Stay focused

on your design with clear, consistent interface. Quick access to popular editing tools, viewing tools and library. Control the flow of your design with keyboard shortcuts. (video: 2:52 min.) Advanced automatic line-style creation: Draw lines any length

# using the same feature across different parts of your drawing. Automatically assign widths, finish styles and colors. (video: 7 min.) Exporting to PDF, XPS and 3D PDF: Send drawings to final format using advanced PostScript, PDF, XPS and 3D PDF. (video:

# 6:27 min.) Watermarking: Protect your work with a logo. Automatically set color, transparency, shape and location. Make the font, text and logo part of the drawing by associating them to the drawing. (video: 5 min.) Advanced rendering: Use better

looking images and color at native resolution for optimal graphics. Adjust rendering settings at any time without restarting the software. (video: 6 min.) Designed for everyone: Easier to use, and more convenient to work with, than before.

New graphics and interface elements make your workspace more consistent, and customizable for your needs. (video: 5 min.) Convenient Document Profiles: Get your file ready with the tool of choice, while still maintaining control over permissions.

Organize the Document Management Settings to allow for custom profiles. Customize document properties for each profile. (video: 5 min.) More precision: Innovative drafting tools ensure that the details of your designs are always perfectly

clear. Advanced line tools support exact placement and precise dimensions. (video: 8:01 min.) Watermarks: Automatically draw a logo or other mark on the drawing with any text style. Automatically create and assign watermarks

# for any annotation type. (video: 3 min.) Advanced drawing tools: Drawing tools let you change settings to better suit your style and needs. Draw curves and splines in the shape of your choosing. Automatically create editing features in the

# shape of your choice. (video: 5 min.) Exportable AutoLISP editor: Save editing changes

**System Requirements:**

You need to have Internet Explorer 8 installed on your computer, or any other browser. You don't have to have any kind of a Flash plugin on your computer. Screenshot Technical Preview 1.3 Beta is

available for download. Download it from here or choose "Technical Preview" from the "Programs" section on the main menu. This is a Beta version and it might contain some bugs. If you're installing the Beta version, it will replace the installed version of

#### Wingdings-Webfonts. The

# Related links:

<https://www.shopizzo.com/autocad-free-x64/> [http://inventnet.net/advert/autocad-24-2-crack-registration-code-for-windows](http://inventnet.net/advert/autocad-24-2-crack-registration-code-for-windows-final-2022/)[final-2022/](http://inventnet.net/advert/autocad-24-2-crack-registration-code-for-windows-final-2022/) <http://kallatoyotasengkang.com/?p=4730> <http://yotop.ru/wp-content/uploads/2022/07/AutoCAD-92.pdf> <http://feelingshy.com/autocad-19-1-crack-activation-key-free-download-win-mac/> <https://suphubuk.com/wp-content/uploads/2022/07/AutoCAD-10.pdf> <http://freemall.jp/autocad-12.html> <https://ssmecanics.com/autocad-21-0-crack-free-win-mac/> [https://staging.sonicscoop.com/advert/autocad-21-0-crack-product-key-full-free](https://staging.sonicscoop.com/advert/autocad-21-0-crack-product-key-full-free-download-for-windows-updated-2022/)[download-for-windows-updated-2022/](https://staging.sonicscoop.com/advert/autocad-21-0-crack-product-key-full-free-download-for-windows-updated-2022/) [https://anyjobber.com/wp](https://anyjobber.com/wp-content/uploads/2022/07/AutoCAD__Crack__With_Full_Keygen_Download.pdf)[content/uploads/2022/07/AutoCAD\\_\\_Crack\\_\\_With\\_Full\\_Keygen\\_Download.pdf](https://anyjobber.com/wp-content/uploads/2022/07/AutoCAD__Crack__With_Full_Keygen_Download.pdf) <https://infoimmosn.com/wp-content/uploads/2022/07/shaejuli.pdf> <http://www.giffa.ru/who/autocad-crack-3264bit-april-2022-2/> [https://beautyprosnearme.com/wp](https://beautyprosnearme.com/wp-content/uploads/2022/07/AutoCAD_Download_For_PC_2022_New-1.pdf)[content/uploads/2022/07/AutoCAD\\_Download\\_For\\_PC\\_2022\\_New-1.pdf](https://beautyprosnearme.com/wp-content/uploads/2022/07/AutoCAD_Download_For_PC_2022_New-1.pdf) [https://calibikemedia.s3.us-west-1.amazonaws.com/wp](https://calibikemedia.s3.us-west-1.amazonaws.com/wp-content/uploads/2022/07/24022935/AutoCAD_Crack_Updated_2022.pdf)[content/uploads/2022/07/24022935/AutoCAD\\_Crack\\_Updated\\_2022.pdf](https://calibikemedia.s3.us-west-1.amazonaws.com/wp-content/uploads/2022/07/24022935/AutoCAD_Crack_Updated_2022.pdf) <https://expressionpersonelle.com/autocad-crack-mac-win-2022/> <https://changehealthfit.cz/wp-content/uploads/2022/07/AutoCAD-83.pdf> <https://l1.intimlobnja.ru/wp-content/uploads/2022/07/autocad-109.pdf> <http://www.trabajosfacilespr.com/autocad-crack-free-download-12/> [http://www.coneccta.com/2022/07/24/autocad-2018-22-0-crack-license-keygen](http://www.coneccta.com/2022/07/24/autocad-2018-22-0-crack-license-keygen-april-2022/)[april-2022/](http://www.coneccta.com/2022/07/24/autocad-2018-22-0-crack-license-keygen-april-2022/) <https://sanantoniowritersguild.org/autocad-19-1-crack-torrent-download-3264bit/>